## INSTRUCTIONS NOTICE OF AVAILABILITY OF THE COURT VISITOR OR GUARDIAN AD LITEM REPORT

The purpose of this form is to inform interested person(s) that the report prepared by the court visitor or guardian ad litem has been filed with the court and is available for review.

## 1. HEADING

- a. Choose the county in the drop down box below the first blank.
- b. Enter the case number assigned by the clerk of the court.
- c. Enter the name of the ward/minor ward/protected person.

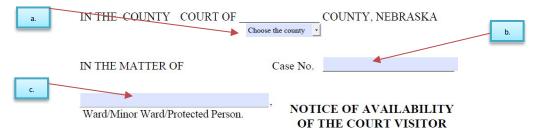

## 2. BODY OF FORM

a. Read the statement carefully. There are no entries to complete in this section.

## 3. SIGNATURE SECTION

- i. The court visitor or guardian ad litem will sign their name.
- ii. Enter the date.
- iii. Print the name of the court visitor or guardian ad litem.
- iv. Enter the street address of the court visitor or guardian ad litem.
- v. <u>If</u> this form is completed by an attorney, there is a space for the bar number and firm name.
- vi. Enter the city, state, and zip code of the court visitor or guardian ad litem.
- vii. Enter the telephone number with area code of the court visitor or quardian ad litem.
- viii. Enter the email address.

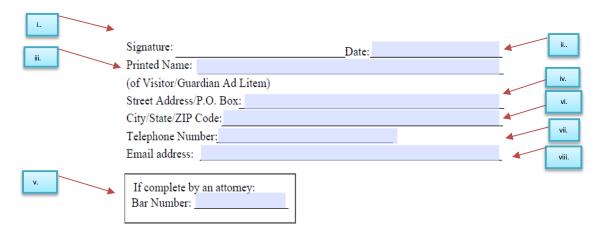